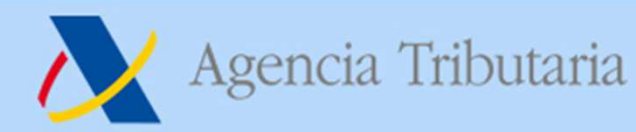

www.agenciatributaria.es

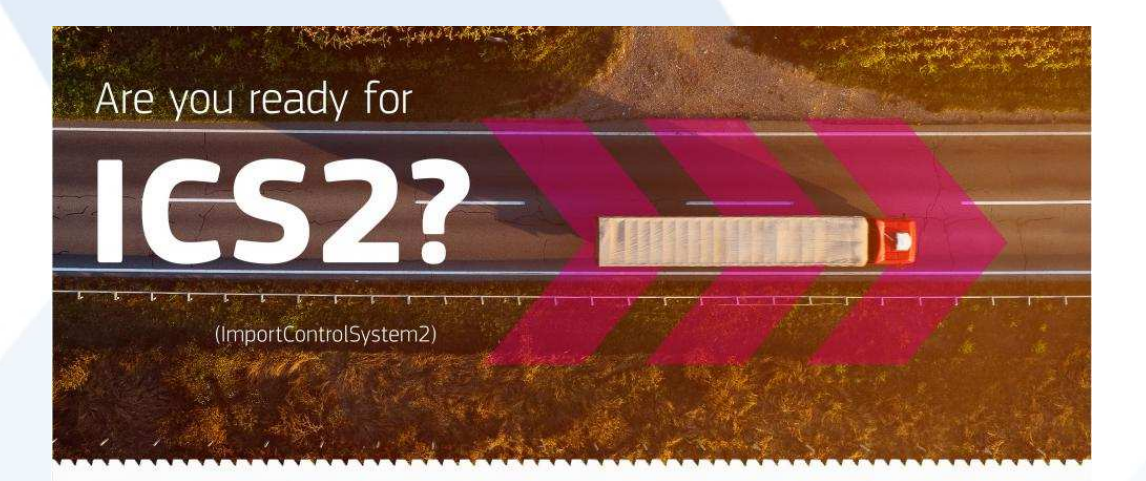

# **Procesos en ICS211 de mayo 2023**

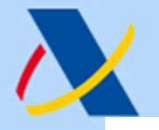

## Agencia Tributaria

www.agenciatributaria.es

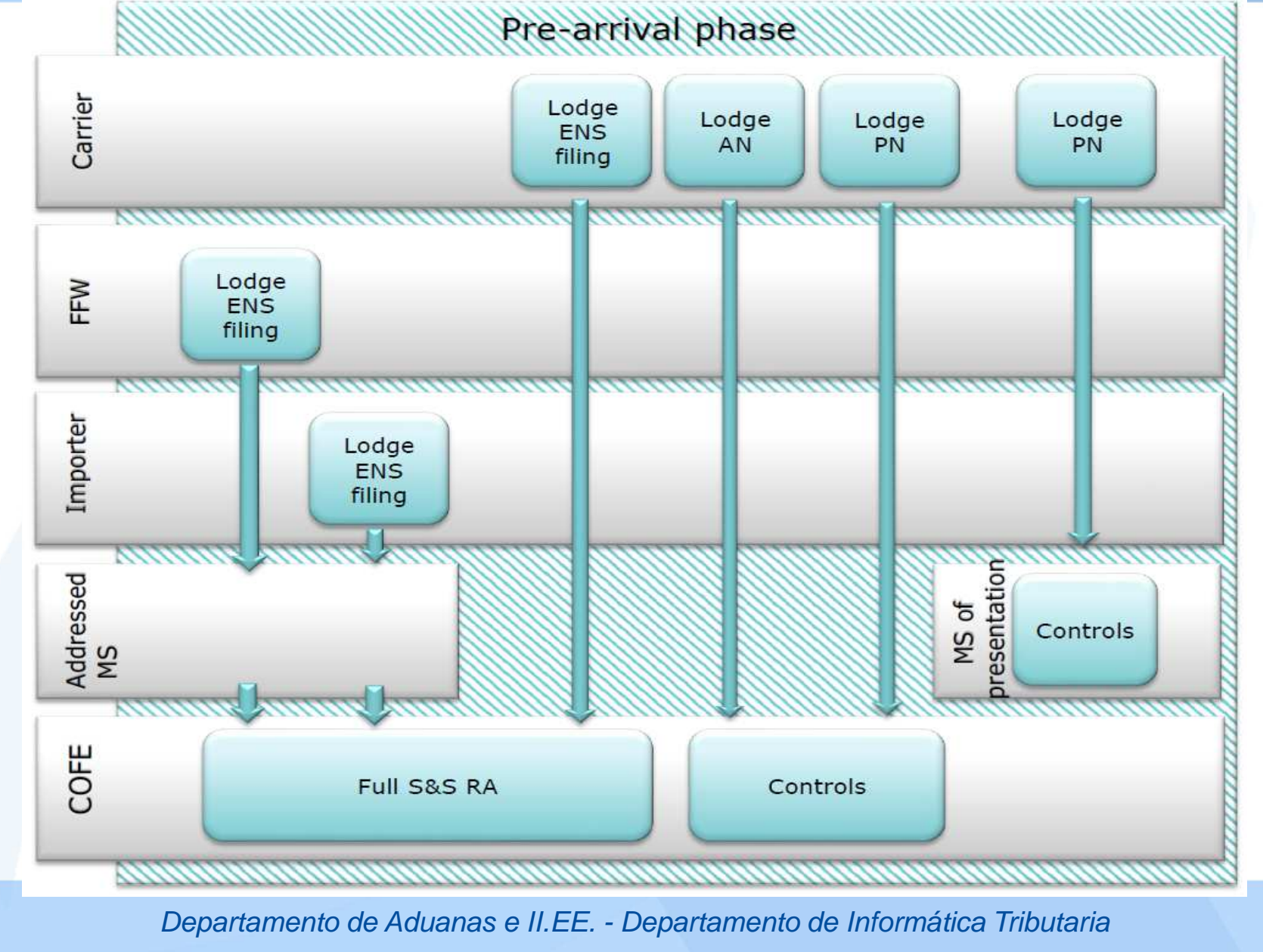

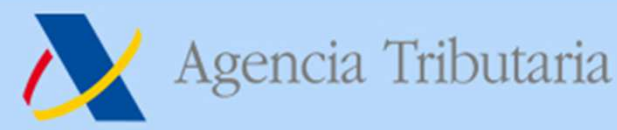

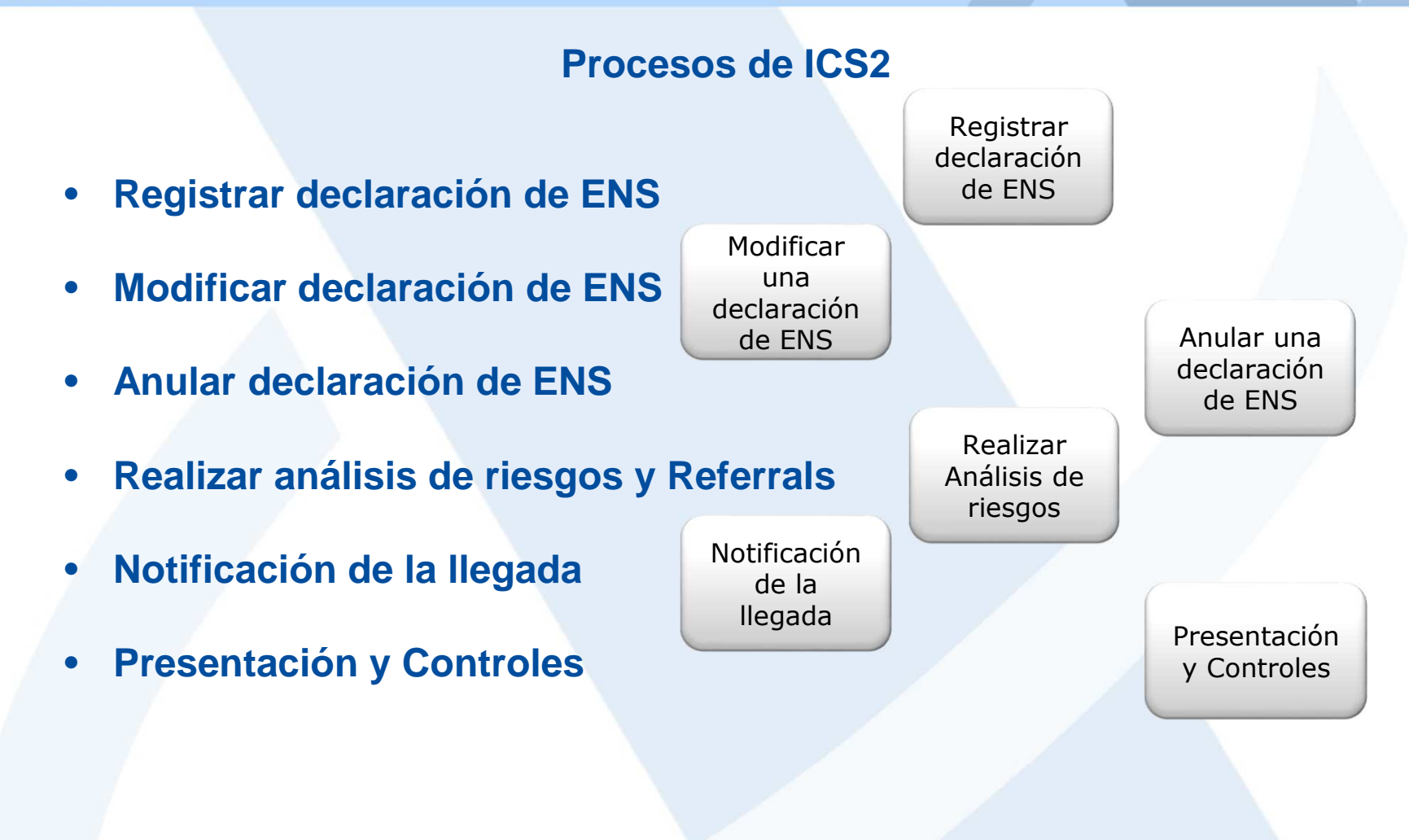

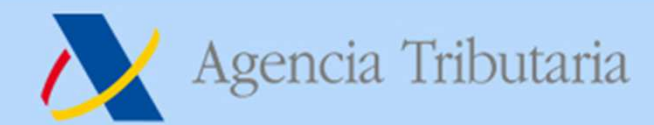

## **Vista general de los procesos de ICS2**

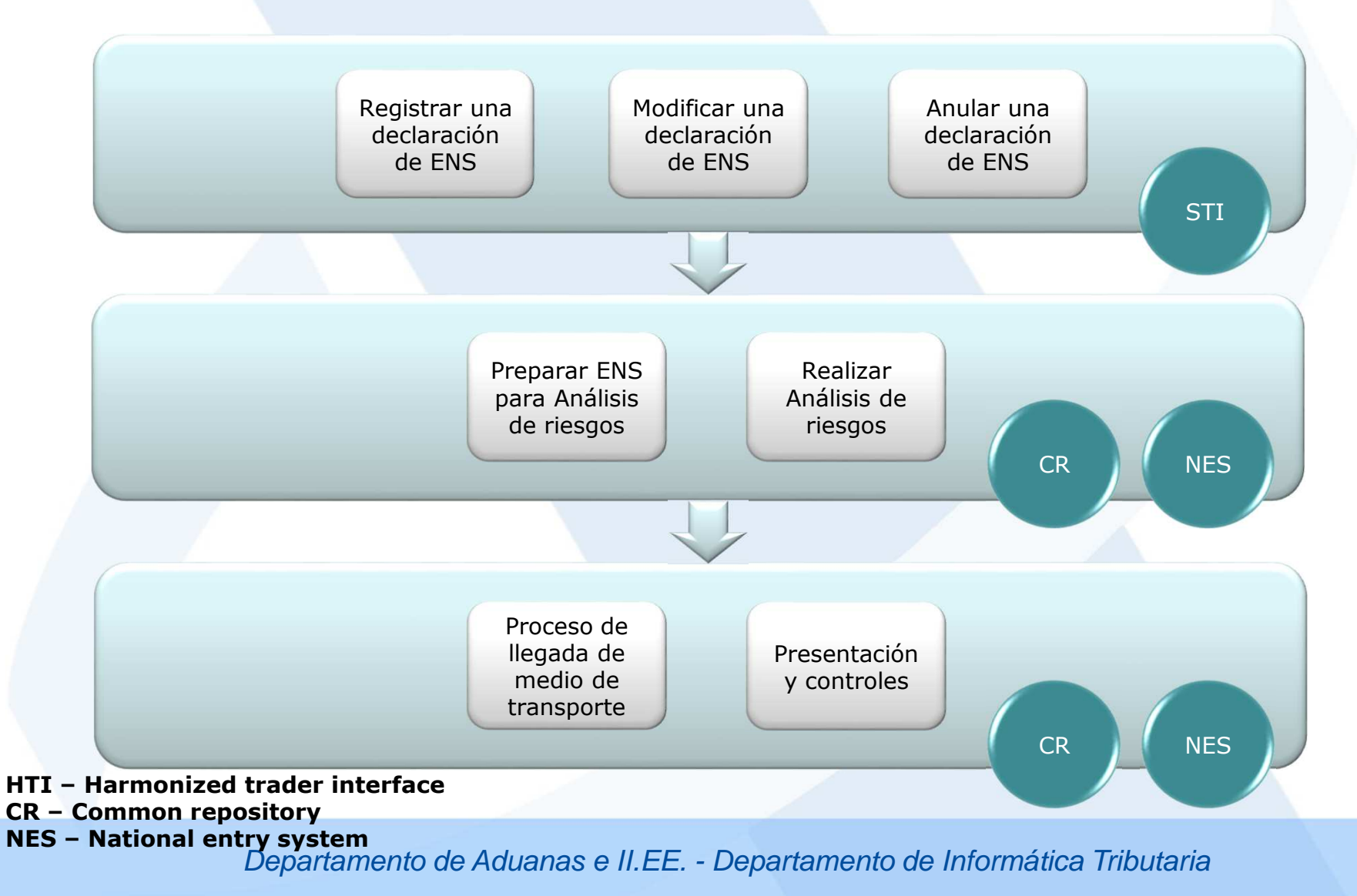

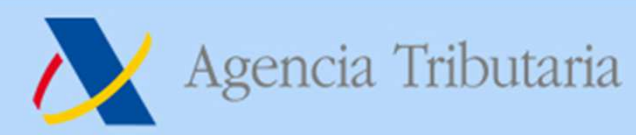

## **Registrar declaración de ENS**

- $\bullet$ **Se declara en la Aduana de primera entrada (COFE)**
- •**Se declara <sup>a</sup> través del Shared Trader Interface (STI)**
- •**Cada declaración de ENS registrada obtiene su propio MRN**
- **El MRN del MC sirve como referencia única de la ENS completa** $\bullet$
- **Independientemente de quién declare, el transportista siempre**•**recibe el MRN de la ENS completa**

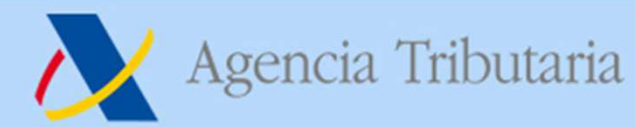

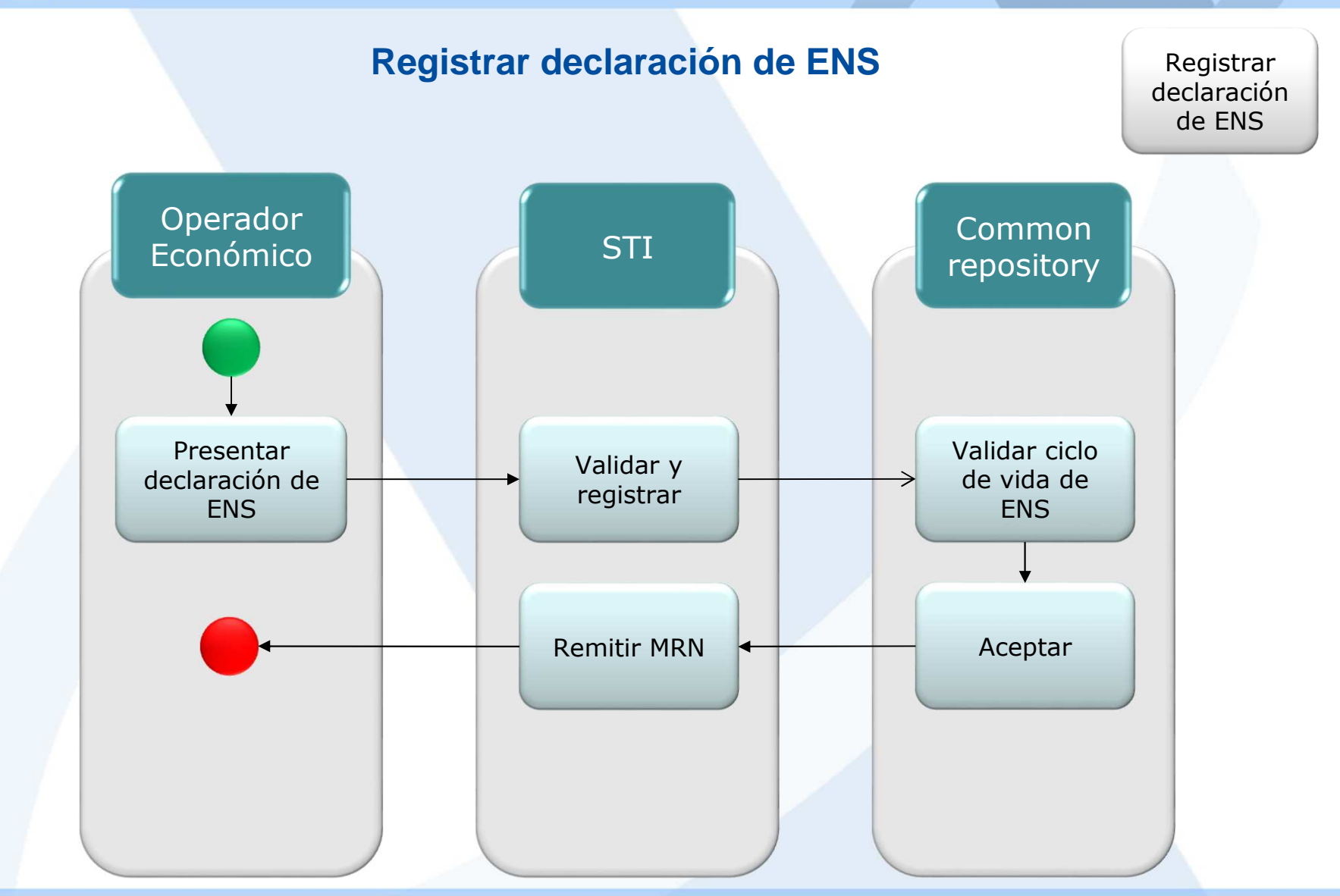

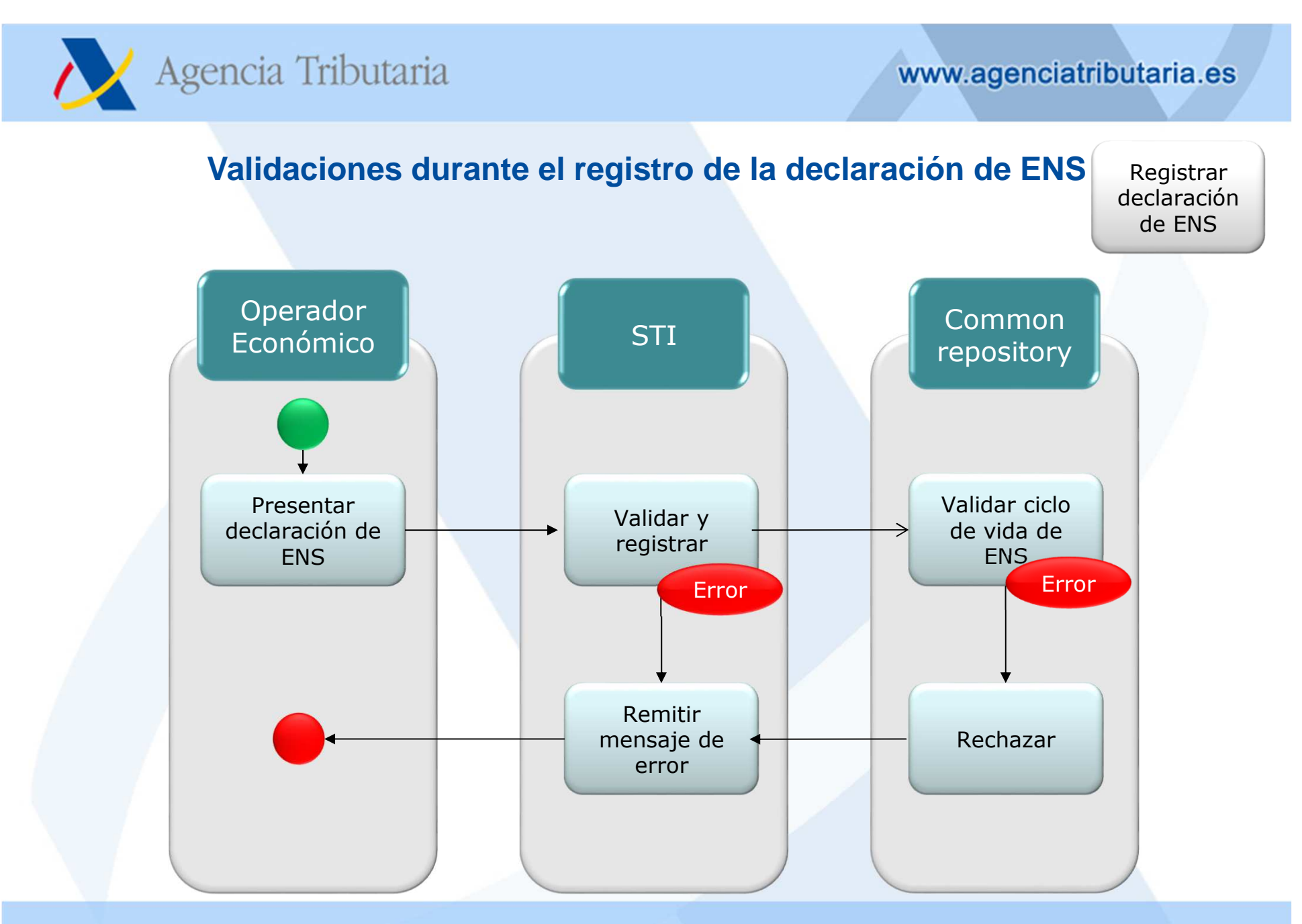

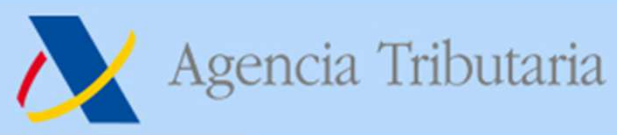

**Modificaciones y anulaciones de una declaración de ENS**

Modificar una declaraciónde ENS

- $\bullet$  **Una vez presentada mercancía asociada <sup>a</sup> una ENS ante la Aduana, la ENS no se puede modificar <sup>o</sup> anular.**
- $\bullet$  **No se pueden modificar todos los elementos de una declaración deENS (p.ej. Título de transporte, transportista, declarante, etc.)**
- • **No se pueden añadir nuevos goods items en una modificación. <sup>S</sup>e debe primero anular la declaración de ENS y presentar una nueva**que incluya todos los goods times. Sí que se pueden eliminar en **una modificación.**
- • **La modificación de una declaración de ENS reinicia el proceso deanálisis de riesgos**
- **La anulación de una declaración de ENS sucede:** •
	- **Bajo petición del declarante**

Anular una declaraciónde ENS

• **Si vence el temporizador de <sup>200</sup> días de la ENS**

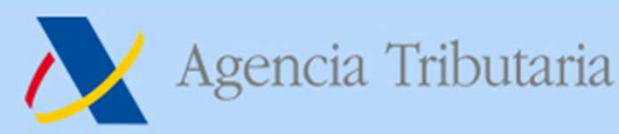

### **Análisis de riesgos**

RealizarAnálisis de<br>riesgos riesgos

- $\bullet$  **El resultado del análisis de riesgos puede ser el siguiente:**
	- **Assessment complete. Se hace por Declaración ENS, por MRN, incluyendo el Título de transporte Master. Se manda al declarante <sup>o</sup> representante, si ha solicitado recibirlo. Y al transportista si es conocido y lo ha solicitado.**
	- **Referrals:**
		- **Request for Information (RfI)**
- **En el sector marítimo, en mercancía contenerizada es posible también un No Carga (DNL) como resultado del análisis de riesgos.**
- **Una modificación de la ENS reinicia el proceso de análisis de riesgos.**
- **Si la ENS se declara tarde y la mercancía se presenta ante la Aduana antes de que se disponga suficiente tiempo para realizar el análisis de riesgos, la mercancía se retiene hasta que concluya.**

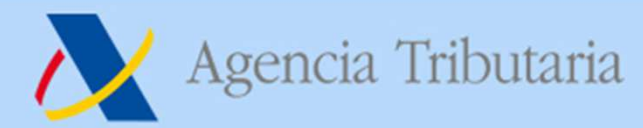

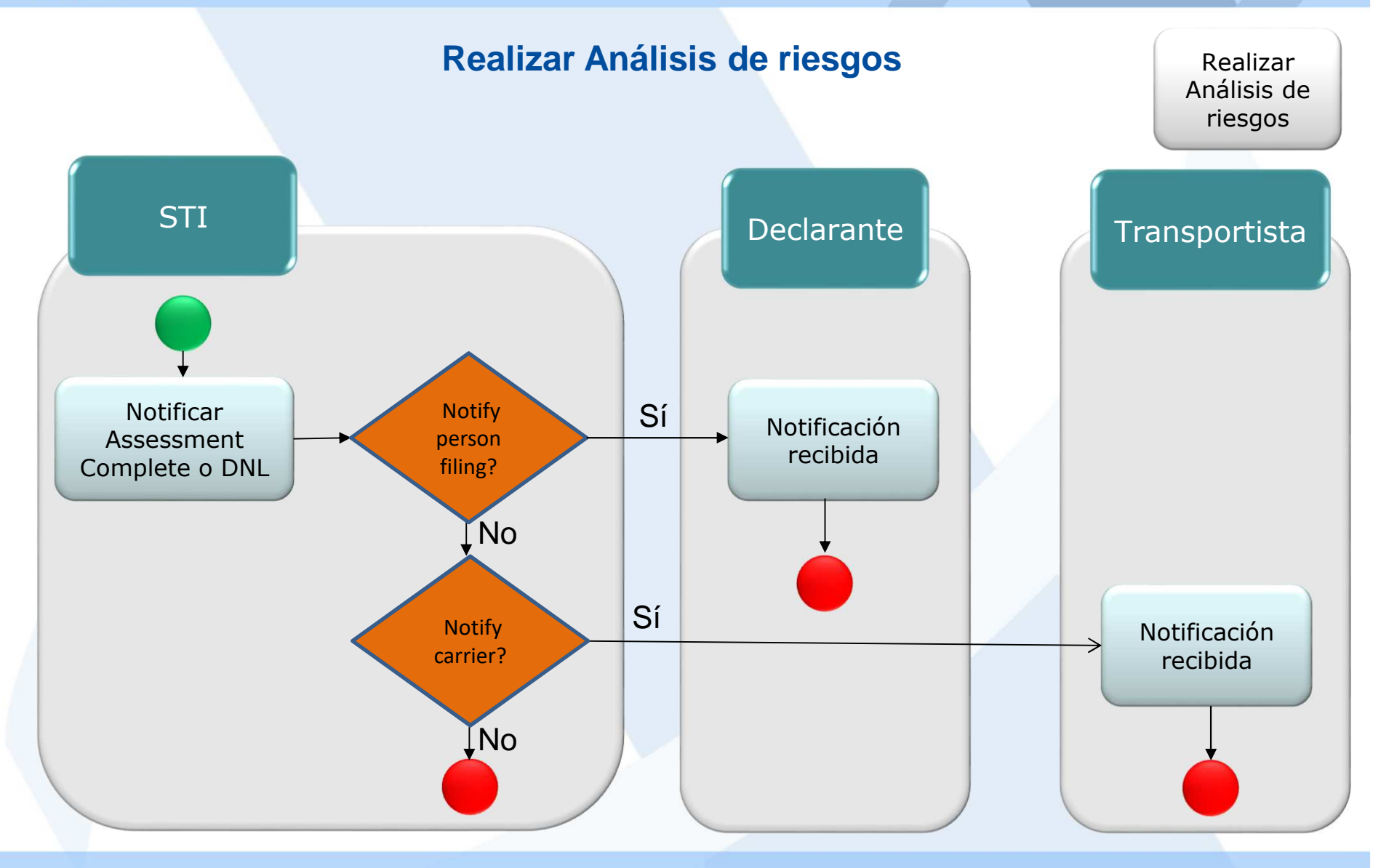

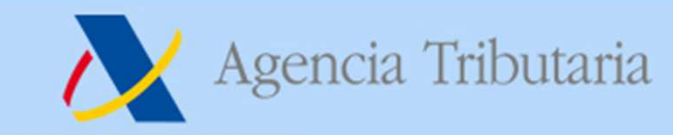

## **Análisis de riesgos**

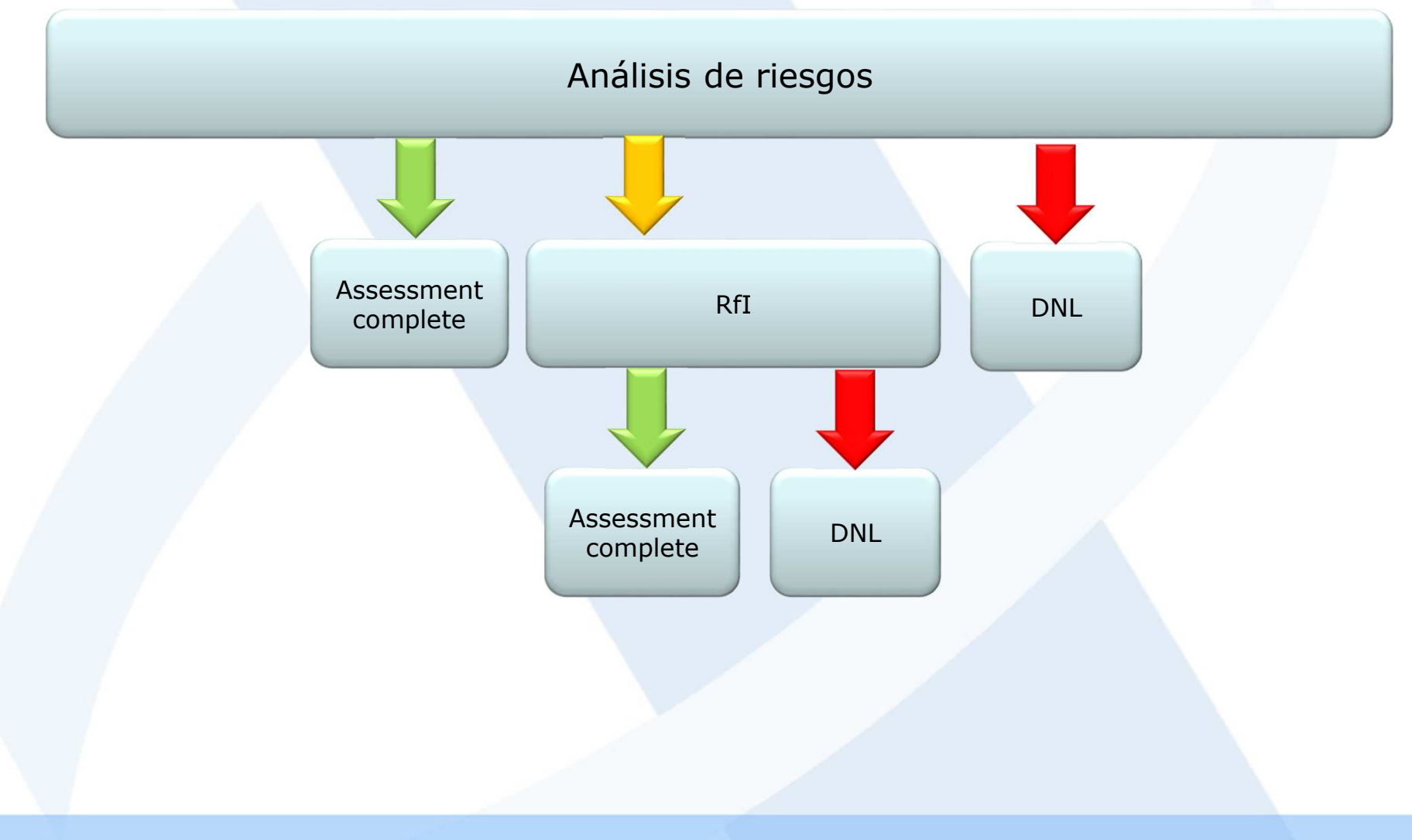

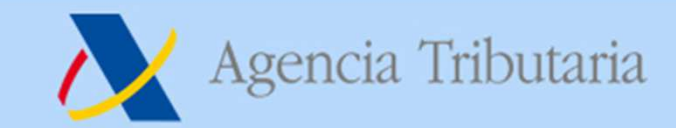

## **Solicitud de información adicional**

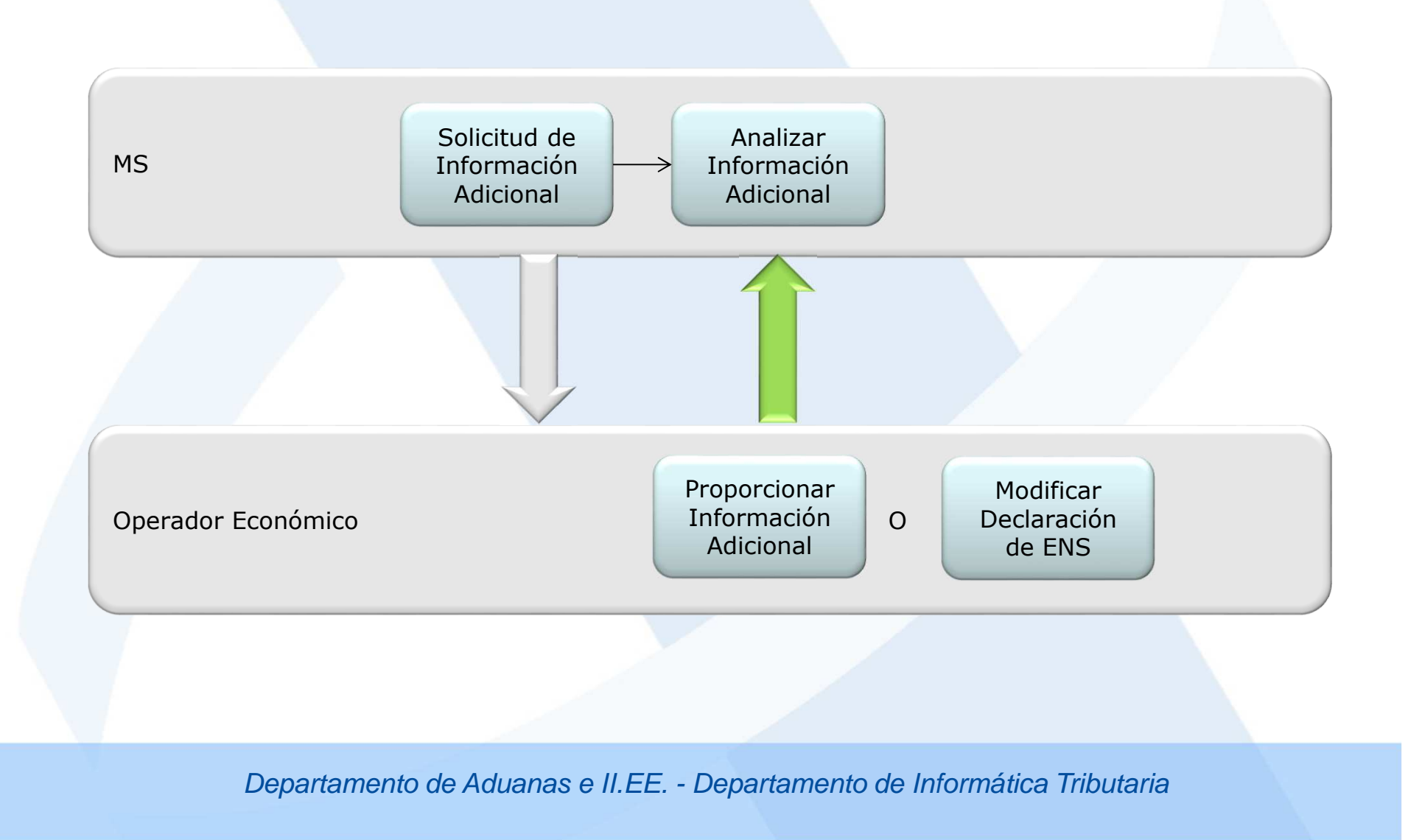

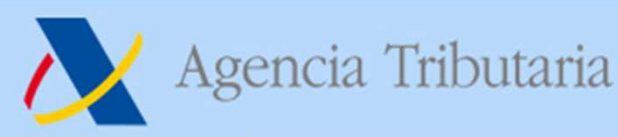

#### **Notificación de la llegada**

Notificaciónde la llegada

- La notificación de la llegada se debe presentar a la llegada del **medio de transporte marítimo <sup>a</sup> la ACOFE (Aduana actual de primera entrada), directamente en ICS2 <sup>a</sup> través del STI <sup>o</sup> medianteun mensaje nacional.**
- $\bullet$  **Debe contener una de estas posibilidades:**
	- **Lista de MBoL junto con la fecha esperada de llegada;**
	- **Identificación del medio de transporte junto con la fechaesperada de llegada;**
	- **Lista de MRNs de las ENS.**
- En España no se va a desarrollar el mensaje nacional, por lo que se **deberá hacer <sup>a</sup> través de ICS2.**
- **Si existen controles establecidos en el COFE, se comunicarán <sup>a</sup>**través de ICS2 mediante el mensaje IE3N08 a la persona que notifica la llegada del medio de transporte y al Notify party, si existe y ha configurado en el STI que se le notifique este tipo de avisos. En el **sector marítimo también se informará de estos controles al declarante de la ENS.**

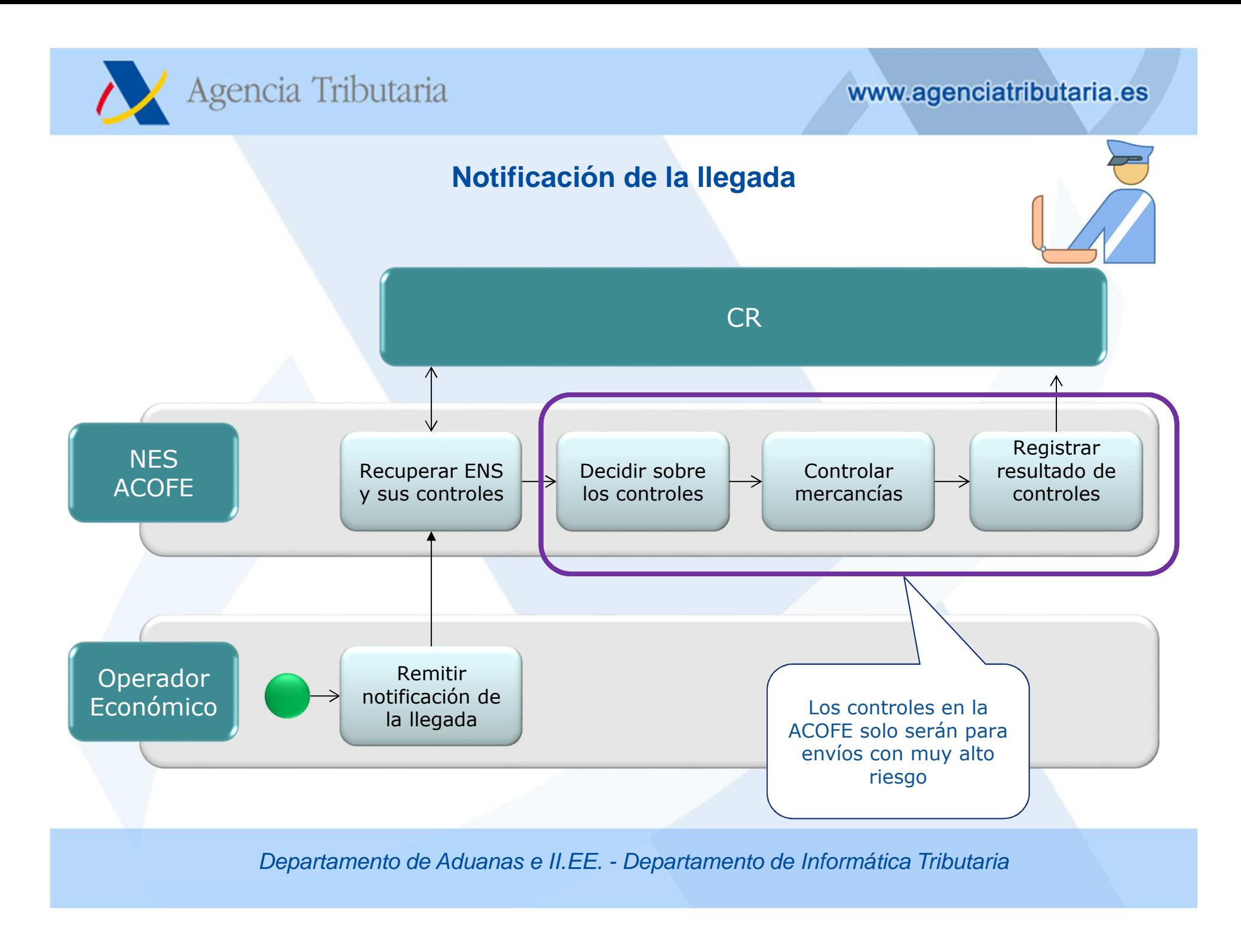

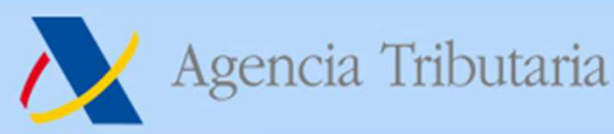

#### **Presentación de mercancías**

Presentacióny Controles

- **La presentación de mercancías se hace ante la Aduana donde se descarguen las mercancías del medio de transporte <sup>o</sup> donde se haga un transbordo. Por Carretera y Ferrocarril siempre en el COFE.**
- $\bullet$  **Las mercancías que permanezcan en el medio de transporte <sup>o</sup> que se** descarguen y se vuelvan a cargar en el mismo medio de transporte **(con el propósito de facilitar la carga de mercancías adicionales) no precisan que sean presentadas, salvo que existan controles en el COFE.**
- **La presentación de mercancías se hace <sup>a</sup> través del Sistema nacional** de presentación. En ES mediante la activación de la DDT o mediante **el G3.**
- **Se pueden presentar MRN de ENS, MBoL, HBoL, receptáculos (soloel transportista postal), HC y contenedores.**
- $\bullet$  **Los OEAS podrían ser informados con antelación sobre los posiblescontroles <sup>a</sup> través de ICS2 (IE3N09)**

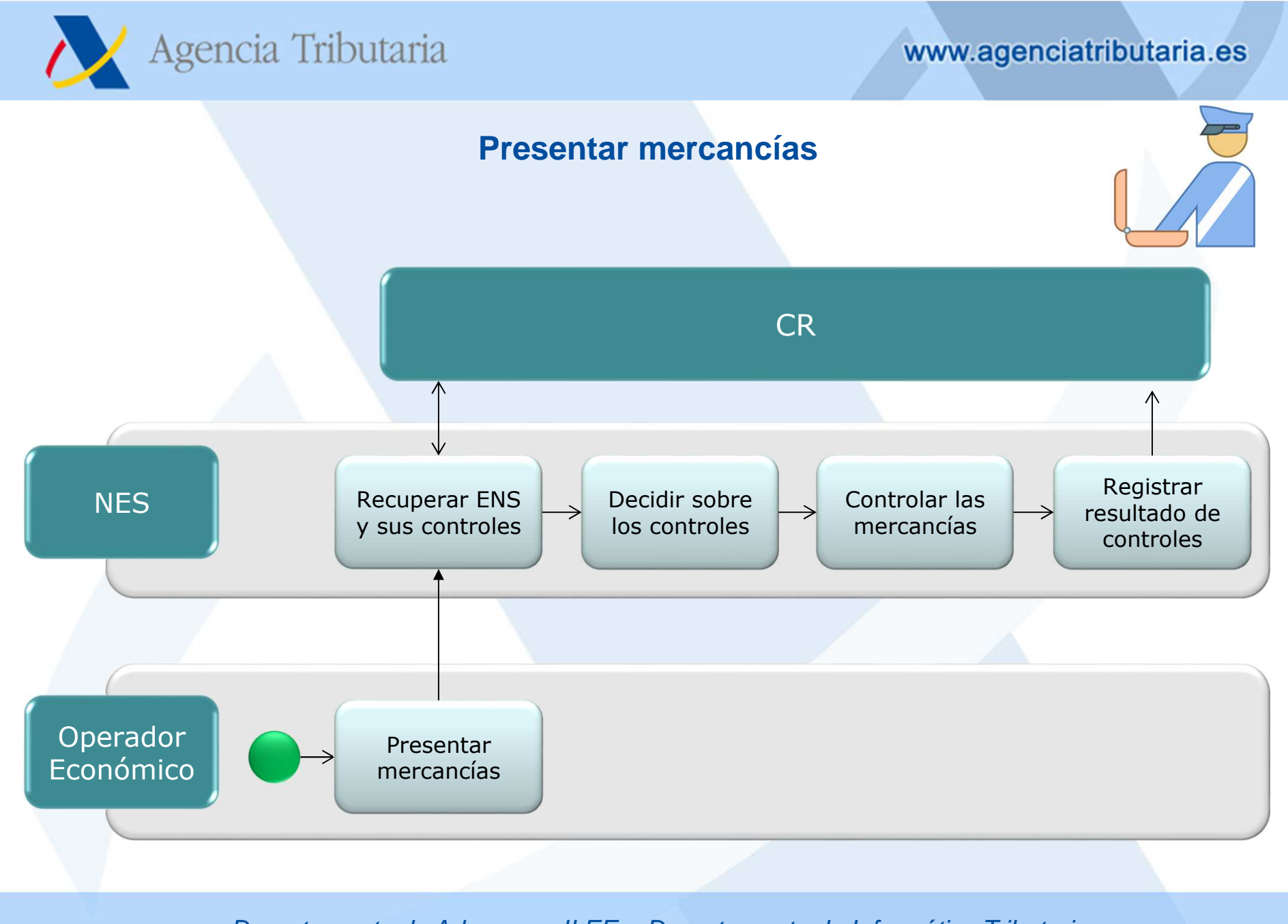

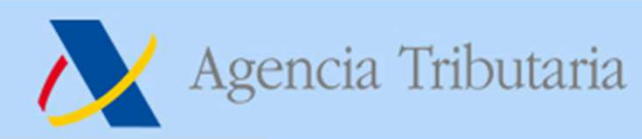

### **Procesos adicionales**

- • **Consulta de la ENS:**
	- $\bullet$ **El OE podrá consultar la ENS que ha presentado**
	- **También las notificaciones que ha recibido**
	- **<sup>Y</sup> el estado de las ENS <sup>y</sup> de las ENS presentadas**
- **Solicitud de revocación de presentación:**
	- **<sup>A</sup> través del sistema nacional de presentación.**